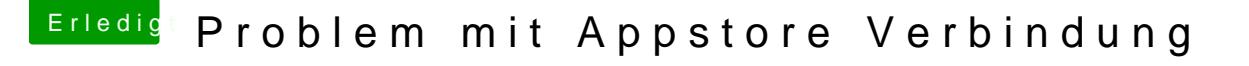

Beitrag von Doctor Plagiat vom 25. Februar 2017, 14:47

## [Zitat von zock](https://www.hackintosh-forum.de/index.php/Thread/31012-Problem-mit-Appstore-Verbindung/?postID=301321#post301321)er092

Nur wie bekomme ich denn denn jetzt wohl da hin, dass sie eben als s wird?

Teste mal bitte diesen Fix. Mit der neuesten Clover-Version (40012) funkt "old way" nicht mehr.